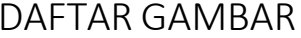

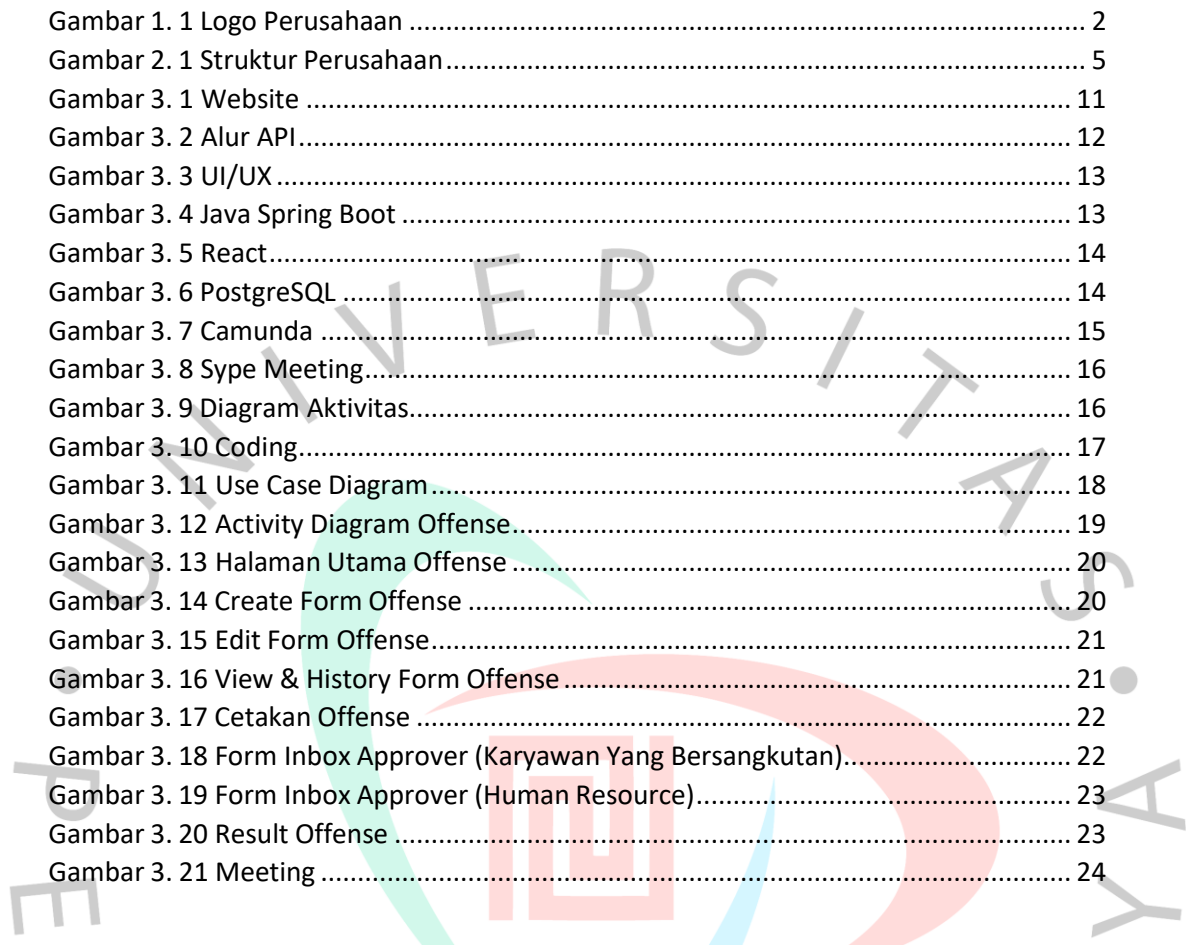

TVGUNA

1,